## **Linksys Router Wrt54g Problems**>>>CLICK HERE<<<

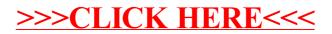